# **RESTORE: Restore Database from Offline Source**

The RESTORE function restores a database from a database SAVE dataset created while the Adabas nucleus was *inactive*.

#### **Notes:**

- 1. An interrupted RESTORE (database) operation must be reexecuted from the beginning. Until successful completion or reexecution of the restore operation, the database is inaccessible.
- 2. If the ADASAV RESTORE (database) job control contains the DD names, symbolic names, or link names for DDWORKnn/ WORKnn, these datasets are reset.

This chapter covers the following topics:

- [Conditions](#page-0-0)
- [Result](#page-0-1)
- [Syntax](#page-1-0)
- [Optional Parameters](#page-1-1)
- [Examples](#page-2-0)

# <span id="page-0-0"></span>**Conditions**

**• To use the RESTORE (database) function, the following conditions must be met:** 

- 1. The correct SAVE dataset must be supplied. It must have been created by an offline database SAVE operation with the same version of Adabas as is used for the RESTORE.
- 2. The output database must have the same physical layout (device types, extent sizes) as the original database. The Associator and Data Storage datasets must be present and must have been previously formatted. The SAVE dataset to be restored may have originated for this or from a different database.
- 3. No Adabas nucleus may be active on the output database or on a database with the DBID of the output database.
- 4. If the SAVE operation was performed with the DRIVES parameter, the SAVE datasets created can also be restored with the DRIVES parameter. In that case, the restore operation is performed from the different SAVE datasets in parallel. Alternatively, the SAVE datasets can be concatenated to a single SAVE dataset for a restore operation without the DRIVES parameter.

# <span id="page-0-1"></span>**Result**

The result of this function is a database with the same physical status it had at the time of the ADASAV SAVE operation.

### <span id="page-1-0"></span>**Syntax**

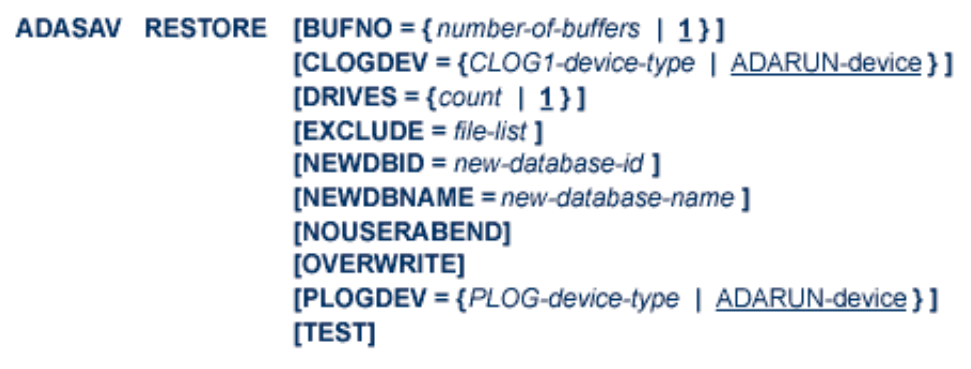

### <span id="page-1-1"></span>**Optional Parameters**

#### **BUFNO: Count of Buffers Per Drive**

The BUFNO value, multiplied by the DRIVES parameter value, allocates fixed buffers for RESTORE operation. A value of 2 or 3 usually provides optimum performance; up to 255 is possible. A value greater than 5, however, provides little advantage and allocates a lot of space. The default is 1 (one buffer per drive).

#### **CLOGDEV: Command Log Device Type**

The device type to be assigned to the dual/multiple command log (CLOG). This parameter is required only if the device type to be used for the CLOG is different from that specified by the ADARUN DEVICE parameter.

#### **DRIVES: Tape Drives for Parallel Restore**

DRIVES is the number of tape drives to be used for parallel restore processing. The number can range 1 to 8, inclusively; the default is 1.

#### **EXCLUDE: Exclude Specified Files from Restore**

EXCLUDE lists the numbers of the files to be excluded from the restore operation; that is, the files that are not to be restored. For a database restore:

- no files specified in the EXCLUDE parameter will exist in the restored database; and
- all files specified in the EXCLUDE parameter must exist on the save dataset.

The parameter is optional: if not specified, no files are excluded. A file number may be listed only once.

The EXCLUDE parameter is provided for use in recovery jobs built by the Adabas Recovery Aid (ADARAI).

#### **NEWDBID: New ID for Restored Database**

NEWDBID may be used to assign a different database ID to the restored database. The ID can be in the range 1-65,535; if Adabas Online System Security is installed, DBID 999 is reserved.

If NEWDBID is specified, the ADARUN DBID parameter must specify the ID of the database on the SAVE dataset.

No Adabas nucleus may be active with the DBID specified on NEWDBID.

#### **NEWDBNAME: New Database Name**

NEWDBNAME assigns a new name to the restored database. If NEWDBNAME is not specified, the restored database keeps its old name.

#### **NOUSERABEND: Termination without Abend**

When an error is encountered while the function is running, the utility prints an error message and terminates with user abend 34 (with a dump) or user abend 35 (without a dump).

If NOUSERABEND is specified, the utility will *not* abend after printing the error message. Instead, the message "utility TERMINATED DUE TO ERROR CONDITION" is displayed and the utility terminates with condition code 20.

#### **OVERWRITE: Overwrite Existing Database**

If the restore operation is to overwrite an existing database, the OVERWRITE parameter must be specified.

No Adabas nucleus may be active on the database to be overwritten.

#### **PLOGDEV: Protection Log Device Type**

The device type of the dual/multiple protection log (PLOG). This parameter is required only if the device type of the PLOG is different from that specified by the ADARUN DEVICE parameter.

#### **TEST: Test Syntax**

The TEST parameter tests the operation syntax without actually performing the operation. Only the syntax of the specified parameters can be tested; not the validity of values and variables.

## <span id="page-2-0"></span>**Examples**

#### **Example 1:**

**ADASAV RESTORE OVERWRITE**

A database is to be restored. An existing database might be overwritten.

#### **Example 2:**

**ADASAV RESTORE EXCLUDE=10,11,12**

Files 10 through 12 are excluded from the restore of the database from an offline-save dataset.